# **Wyatt Technical Services, LLC EMC Seminars & Design**

Bench Top Troubleshooting the Top Three EMC Issues

Presented by: Kenneth Wyatt Contact via: www.emc-seminars.com

# Presenter Bio

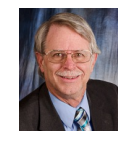

Kenneth Wyatt is principal consultant of Wyatt Technical Services LLC, as well as past senior technical editor for *Interference Technology Magazine* (2016 to 2018). He is based in Colorado and has worked in the field of EMC engineering for over 30 years with a specialty is EMI troubleshooting and pre-compliance testing. He trains and speaks internationally, is widely published, and is the coauthor of the popular *EMI Troubleshooting Cookbook for Product Designers and released Create Your Own EMC Troubleshooting Kit (Volume 1), October 2020*. He may be contacted through his web site, http://www.emc-seminars.com.

# Bench top troubleshooting

This presentation will describe how I troubleshoot the top three EMC issues; radiated emissions, radiated immunity and ESD right on my work bench.

I'll also briefly take you on a tour of my new book, Create Your Own EMC Troubleshooting Kit (Volume 1), which describes some affordable equipment, tools and probes for characterizing and troubleshooting the most common EMC issues right on your workbench.

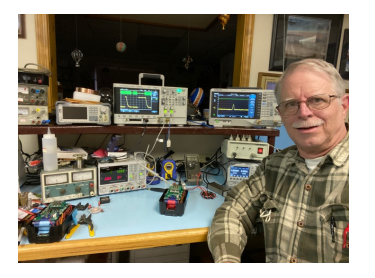

#### Radiated Emissions Troubleshooting

#### Why do products radiate?

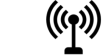

- Energy + Coupling Path + Antenna = Radiated Emissions
- § *Take away any of the three elements and no RE…*

√No energy >>> No RE

- $\checkmark$  No coupling path >>> No RE
- $\checkmark$  No antenna >>> No RE

#### Assessing radiated emissions

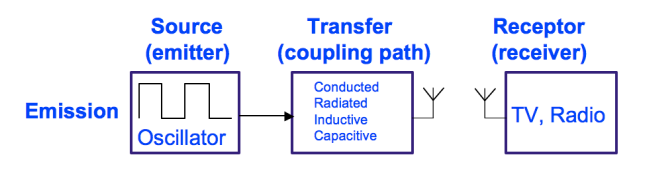

#### *For Radiated Emissions, we want to find:*

1. EMI Source - Is it a periodic or transient signal with dv/dt and di/dt? 2. Path - What is the path to connect the EMI source to the Receptor? 3. Antenna - Are there cables, portions of PCBs, metal enclosures that can couple?

Ref: Lee Hill

#### The four coupling paths

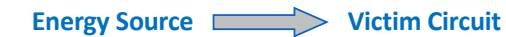

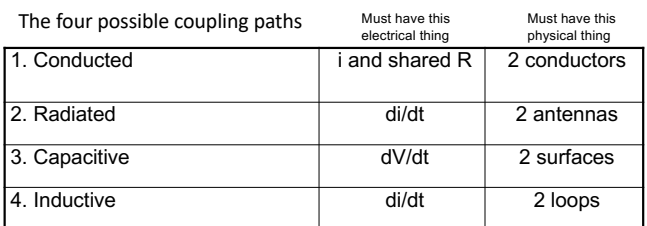

ALL noise coupling problems **MUST** be one of these four, or a combination of at most three.

#### Ref: Lee Hill

#### Narrow band versus broadband emissions

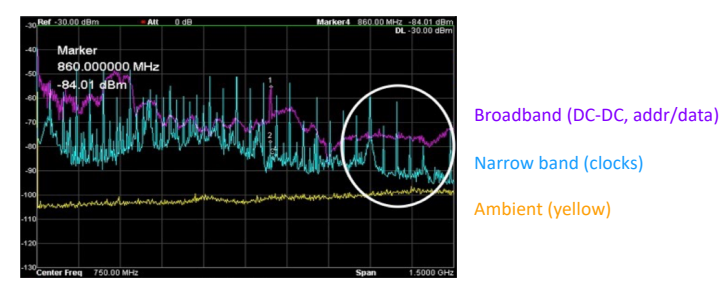

According to most commercial EMC standards, the normal resolution bandwidth (RBW) for 30 to 1000 MHz should be set to 120 kHz (100 kHz may also be used for troubleshooting purposes).

### Clock harmonic analyzer

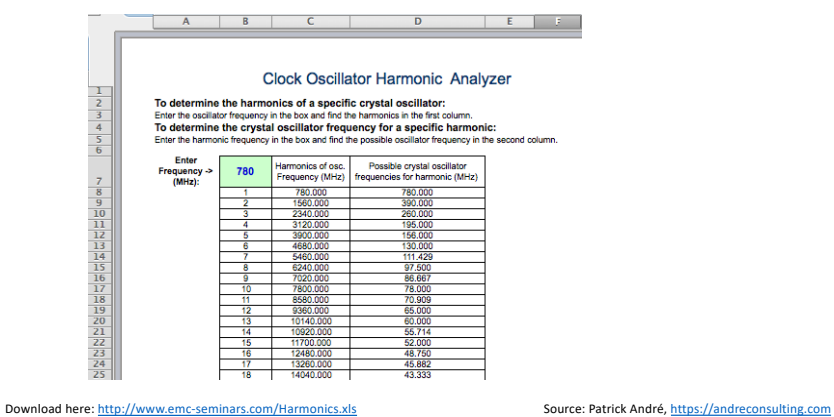

#### Troubleshooting radiated emissions – a 3 step process

#### Ken's 3-step troubleshooting process:

- 1. Use near field probes to identify energy sources and harmonics
- 2. Use current probes to identify harmonic currents on cables
- 3. Set up a nearby antenna to confirm actual emissions from EUT

Download the FREE 2017 EMC Pre-Compliance Test Guide: http://learn.interferencetechnology.com/2017-emc-precompliance-test-guide/

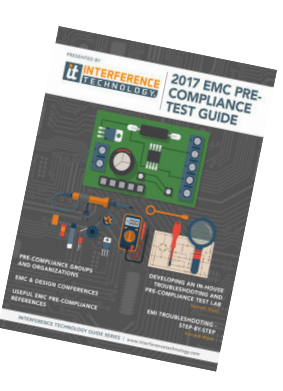

Step 1 – Identify energy sources with near field probes

While probing with the near field probes, I identify energy sources and their harmonic frequencies and levels.

*Remember, not all energy sources couple to antenna-like structures!*

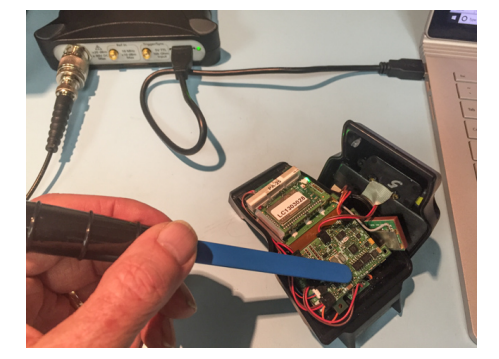

#### Step 1 – Identify & document energy sources

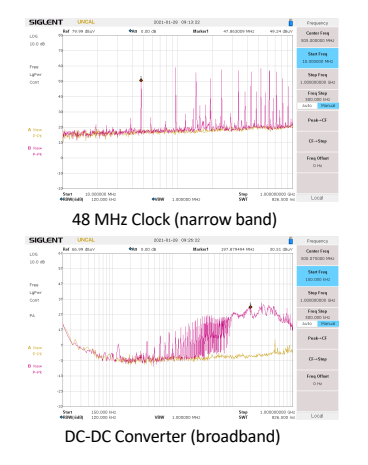

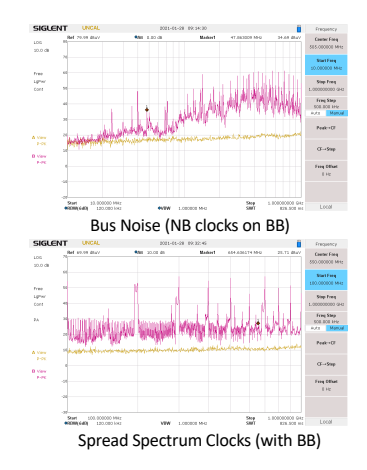

## Step 2 – Characterize cables with current probes

I/O cables are well-known for radiating common-mode currents.

Clamp the probe around the cable under test and move it back and forth to maximize the readings (standing waves).

When troubleshooting, tape them down to the table to eliminate variables due to positioning while various fixes can be implemented to reduce the measured currents.

https://interferencetechnology.com/the-hf-current-probe-theory-and-application/

#### Step 3 – Characterize actual radiated harmonics

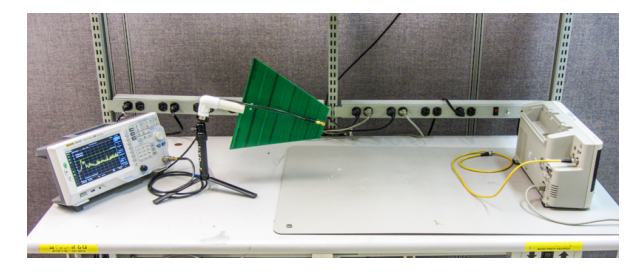

Now that you know the actual emissions, compare with near field and current probe data to help identify the source or sources and potential coupling paths.

Ref: http://edn.com/electronics-blogs/the-emc-blog/4430335/Troubleshooting-EMI-on-your-bench-top

#### Typical design issues

Most radiated emissions problems are due to:

- 1. Wrong PC board stack-up (signal/power layers must have solid adjacent return plane layer)
- 2. Fast di/dt traces crossing gaps in the return plane
- 3. Lack of common mode filtering (I/O and power cables)
- 4. Incorrect cable shield termination
- 5. Poor routing of interior system cables (near-field coupling)
- 6. Split analog and digital ground return planes (same layer)
- 7. I/O connectors on opposite ends of the board

#### Case Study: Industrial controller

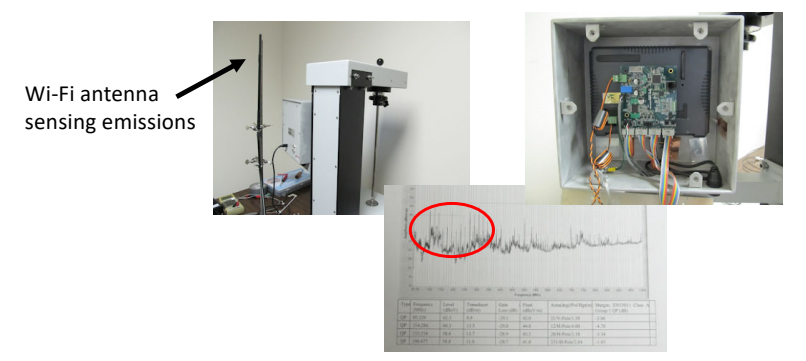

Mitigations: bonding, shielding, use of ferrite chokes, etc. The Content of the Radiated emissions failures at 95, 114, 133, 196 MHz.

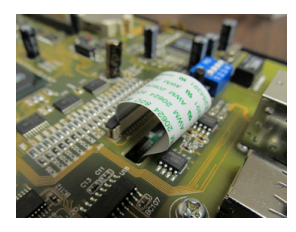

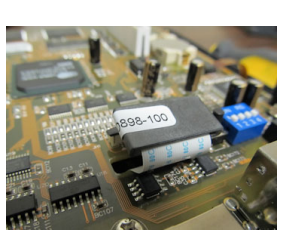

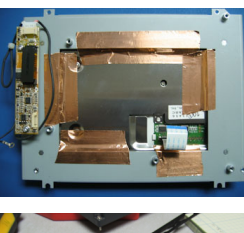

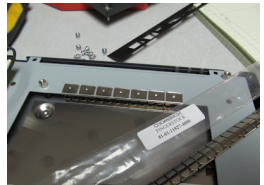

The LCD driver and poor bonding of the display to chassis was the source of emissions / edge speeds slowed down with ferrite choke.

# Case Study: Industrial controller Report And Radiated Immunity Troubleshooting

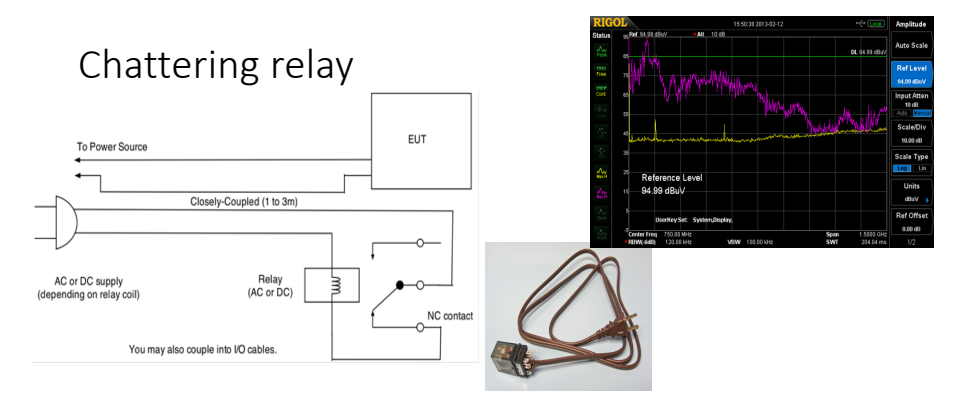

A chattering relay may be easily constructed from a heavy-duty relay. By coupling the power cable to the product under test, a strong broadband field will be produced. Be sure to insulate the relay contacts if using line voltage.

# License-free 2-way radios

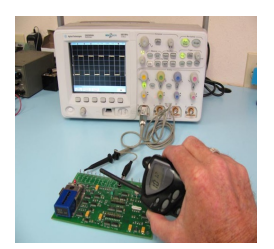

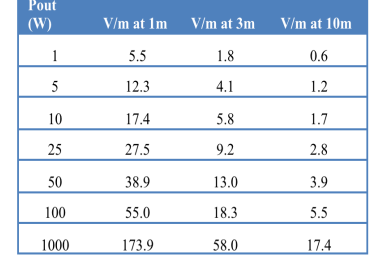

Calculating E-field from *Pout*

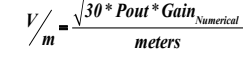

Chart of calculated E-fields in V/m (assuming antenna gain = 1)

#### RF synthesizer with AM/pulse modulation

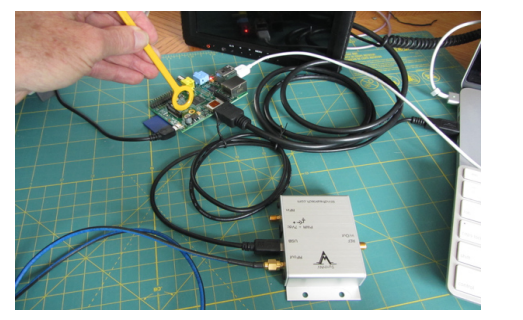

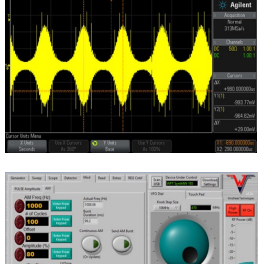

Using the Windfreak Technologies "SynthNV" RF synthesizer with 80% AM modulation to test radiated immunity.

#### RF vector gen with AM/pulse/dig modulation

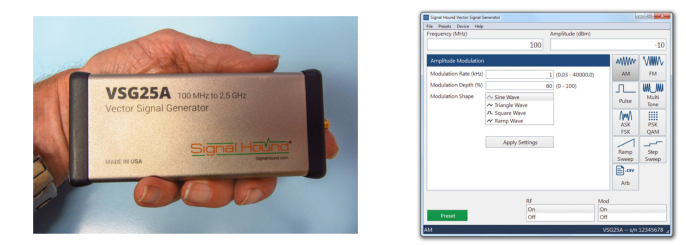

Here's a PC-controlled vector signal generator from Signal Hound. This one tunes from 100 to 2500 MHz, is adjustable from -40 to +10 dBm, and also includes multiple modulations, including digital, for just \$525.

Available from: Signal Hound, www.signalhound.com. See the review article here: http://www.edn.com/electronics-blogs/the-emc-blog/4439988/Review--Signal-Hound-VSG25A-vector-signal-generator

#### RF amplifier with AM/pulse modulation

- TBDA1: 40 to 3000 MHz, +22 dBm, \$169
- TBDA2: 1.5 to 3000 MHz, +20 dBm, \$189
- TBMA3: 10 to 1000 MHz, +30 to +45 dBm, \$869

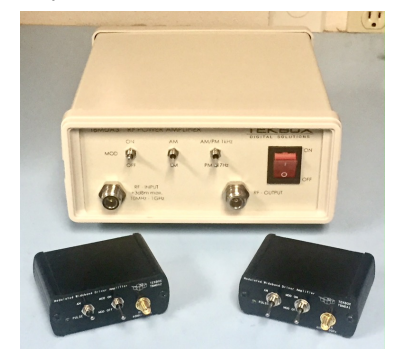

New Tekbox modulated RF broadband amplifiers can create CW, AM, & pulse at 1 kHz or 217 Hz when driven from tracking generator or other RF source.

## Case Study #1 – Using CI test for RI T/S

Battery monitoring system was "disconnecting" battery supply during RI test at 100 and 127 MHz for a 20 V/m test level. After injecting RF into H-field probe, energy was determined to be coupling via the battery cables, so simulated RI test by coupling RF to battery cables. A 0.01uF capacitor was required to resolve.

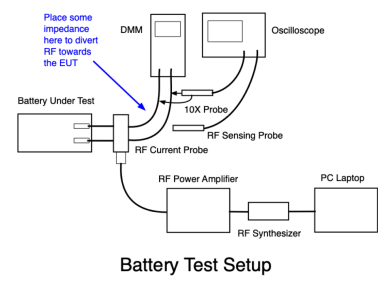

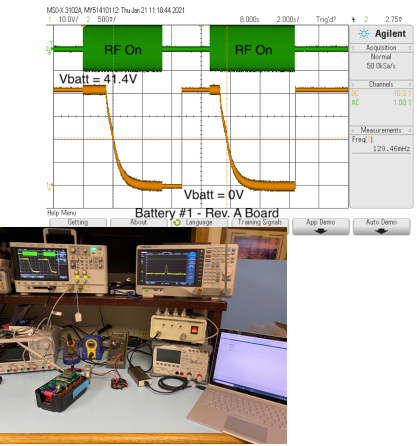

# Case Study #2 – Blood analyzer

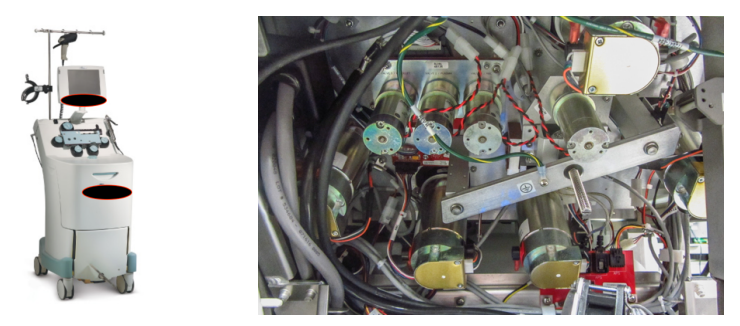

There were several pump motors in the system; two of which would increase from 10 to 10,000 rpm when RF was applied! There were multiple boards and numerous cables. Ferrites, shielding and chassis bonding had been tried without success.

# Case Study #2 – Blood analyzer

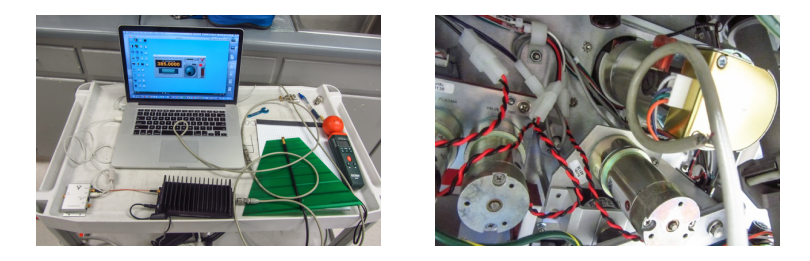

I set up my immunity test system comprised of a laptop controller, RF synthesizer, driving a three-watt broadband amplifier. I tried using a small antenna to direct some RF energy into different sections without success. However, when I attached a large H-field loop (right hand picture), I was able to duplicate the issue with the two motors in question.

#### Case Study #3 - Blood glucose meter

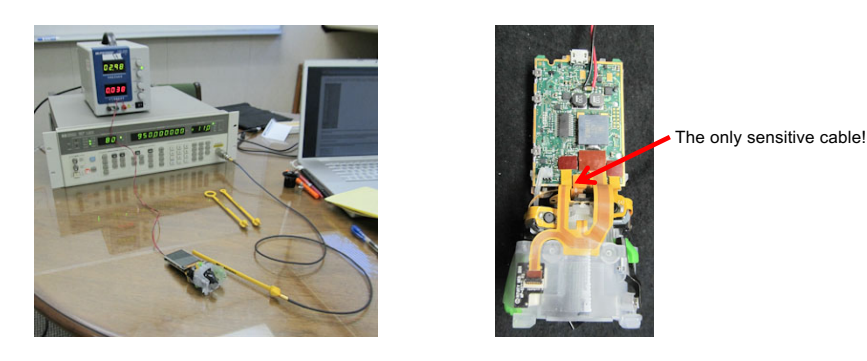

Helped client set up radiated susceptibility simulation with RF signal generator driving an H-field probe. Using the smallest loop probe determined the most sensitive flex cables.

### ESD Troubleshooting

## ESD event "detector"

Grundig "Mini 400" shown

Receives AM/FM/SW

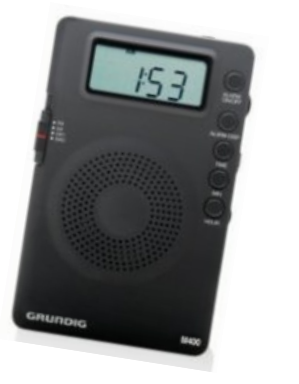

An inexpensive portable AM radio tuned "off-station" can detect ESD events from a long distance away. You should hear the "clicks" through the static. This is useful for troubleshooting and correlating potential ESD issues.

#### DIY ESD detector

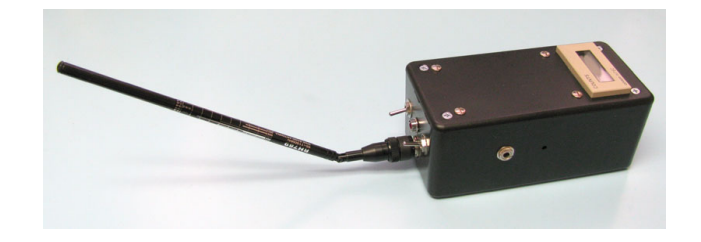

The ESD detector I made, includes a beeper (with silencing switch), flashing LED light, and LCD event counter. These accessories can be added with additional switch transistors. See the schematic, next slide. A telescoping antenna picks up the ESD energy.

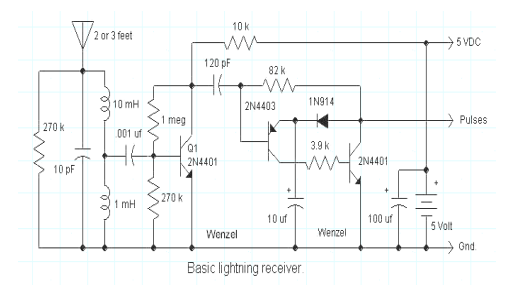

Basic homemade ESD detector circuit. Additional circuitry can be added to the negative-going pulse output for LEDs, beepers, counters, etc.

*Ref: http://www.techlib.com/electronics/lightning.html (reprinted with permission)*

## ESD event detector Tracing the path of ESD

Often, the precise path of ESD is unknown, as is the circuit component that is being affected and causing the system failure.

By injecting a "small" (100 to 500V) pulse into the sensitive node under test, the path of ESD current may be determined by probing with an H-field probe and observing the size of the response on the oscilloscope.

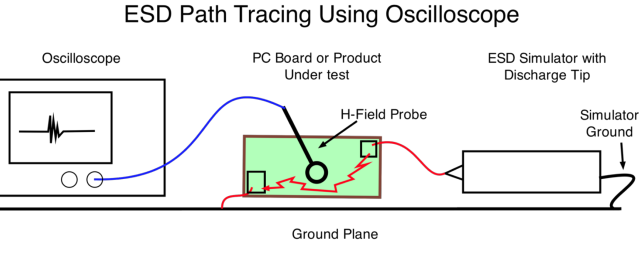

Tek Ap-Note: https://in.tek.com/document/application-note/troubleshooting-esd-failures-using-an-oscilloscope

### Case Study – Tracing ESD (with HP 547A)

Medical-rated centrifuge cover was opening during operation during low-level ESD testing.

Traced the path using an HP 547A current tracer probe.

Was able to determine ESD was crossing through the control IC. Proper PC board bonding to chassis and two ferrite chokes resolved.

https://www.edn.com/trace-esd-current-paths-with-the-hp-547a/

#### New troubleshooting book

# Recently-published book

I'll also briefly take you on a quick tour of my new book, *Create Your Own EMC Troubleshooting Kit (Volume 1),* which describes some affordable equipment, tools and probes for characterizing and troubleshooting the most common EMC issues right on your workbench.

My objective in writing this upcoming "trilogy" is to help companies develop their own in-house EMC troubleshooting capability to at least some intermediate level, using low-cost tools and tricks I've developed over my 30 years experience.

https://www.amazon.com/dp/B08LGNFPC2#ace-9165775916

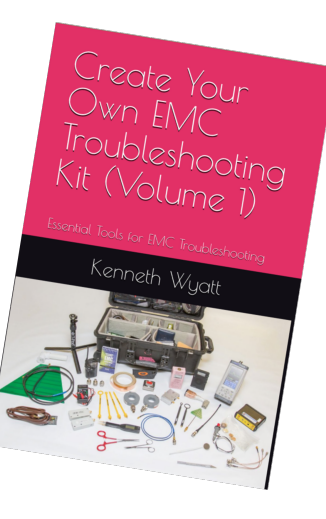

# Compilation and reorganization from my blogs

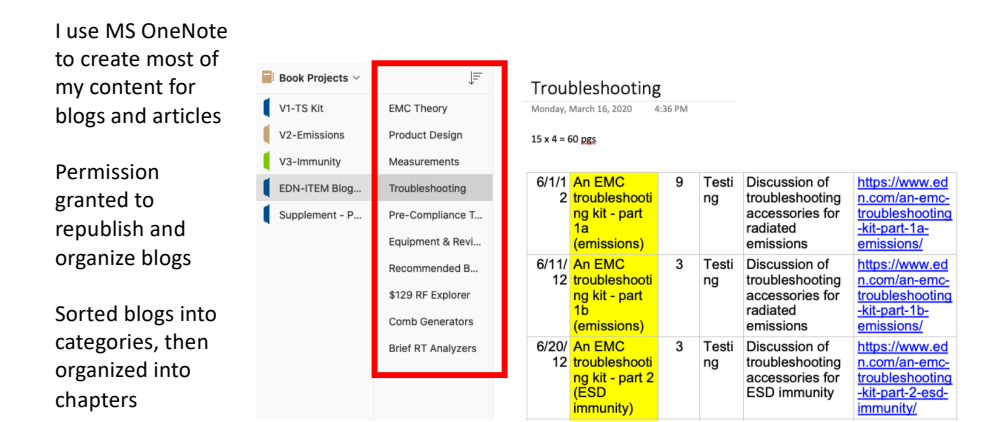

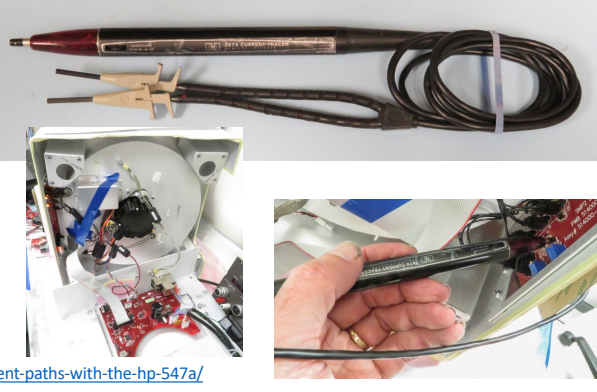

## Started separate chapters in Word

Created content using MS OneNote then ported each chapter to MS Word.

This made it easier for the technical reviewers.

Then, assembled all the content and created a PDF to submit to Amazon's KDP publishing.

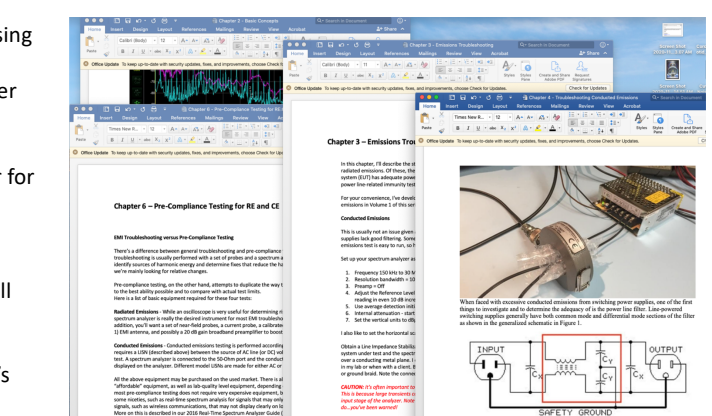

# Table of contents – volume 1

#### Contents

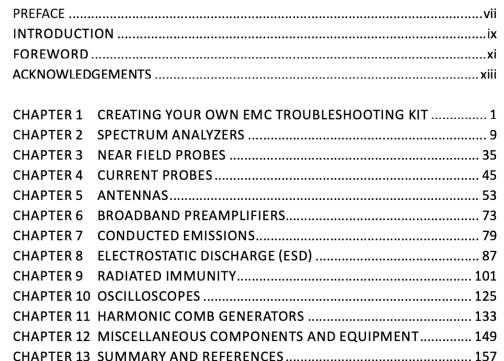

# Publishing Plan

Volume 1 – Creating your kit of tools

Volume 2 – radiated and conducted emissions

Volume 3 – radiated/conducted immunity, EFT, ESD

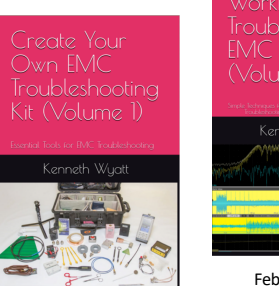

October 2020

Kenneth Wual February 2021

April 2021

## Suggested references

- André and Wyatt, EMI Troubleshooting Cookbook for Product Designers, SciTech Publishing (2014)
- Wyatt, The Top Five Reasons Products Fail EMI Testing (Interference Technology), https://interferencetechnology.com/the-top-five-reasons-products-fail-emi-testing/
- Wyatt, EMI Troubleshooting Step-By-Step (Interference Technology), https://interferencetechnology.com/emi-troubleshooting-step-step/
- Wyatt, EMC Troubleshooting Kit part 4 (Radiated Immunity) (EDN), https://www.edn.com/an-emctroubleshooting-kit-part-4-radiated-immunity/
- Wyatt, Tracing the path of ESD Current (EDN), https://www.edn.com/trace-esd-current-paths-with-the-hp-547a/
- Wyatt, Create Your Own EMC Troubleshooting Kit Volume 1, https://www.amazon.com/dp/B08LGNFPC2#ace-9165775916
- Wyatt, The EMC Blog at www.EDN.com, www.InterferenceTechnology.com and www.design-4-EMC.com

# Questions?

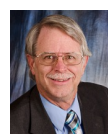

*Kenneth Wyatt Wyatt Technical Services LLC Woodland Park, CO Contact via: www.emc-seminars.com*